## Principles of Software Construction: Objects, Design, and Concurrency

## **Git Workflows in Practice**

Jonathan Aldrich

Bogdan Vasilescu

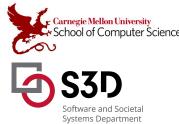

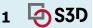

Reopened: Lecture 19 (Modules) Quiz, on Canvas

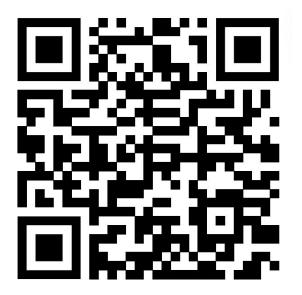

Lecture 20 (Test Doubles) Quiz, on Canvas

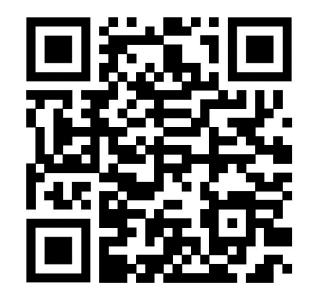

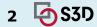

## Recall: Types of Test Doubles

Fakes: Fully functional class with simplified implementation

**Stubs:** Artificial class that returns pre-configured data

**Mocks:** Instrumented variant of real class with fine-grained control

- Tend to be used interchangeably in practice
  - Most frameworks/libraries that support this focus on *mocking* (e.g., Mockito, ts-mocks), but also enable stubbing.
  - Rule of thumb: with stubs, you just assert against values returned, while with mocks, you assert against the actual (instrumented) object

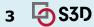

## Administrative

- Midterm scores released
- HW6a: Framework design and submit design documents by Friday, Apr 7

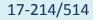

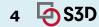

## **Midterm Reflections**

- Midterm 1 median (85%) / mean (83%) vs
   Midterm 2 median (81%) / mean (79%)
- Lowest scores:
  - Callbacks we talked about it on Tuesday
  - Decorator pattern more about it next Tuesday
  - Good to practice implementing a few common design patterns before the final
- General note: work on explanations!
  - Answers often echoed lines from slides (even verbatim), but didn't explain why they applied. Using the right keywords typically just gets you half the credit.
- Other thoughts/questions?

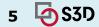

# Today

- Revisiting Git
  - Deeper dive into its internals
  - Branches & forks modern developer workflows
- Software development at scale
  - How do Google/Meta do it?
  - Processes & tools
  - Discussion on Mono-repos

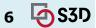

# **GIT BASICS**

Graphics by <u>https://learngitbranching.js.org</u> Note on outdated terminology: <u>https://www.theserverside.com/feature/Why-GitHub-renamed-its-master-branch-to-main</u>

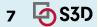

## git commit

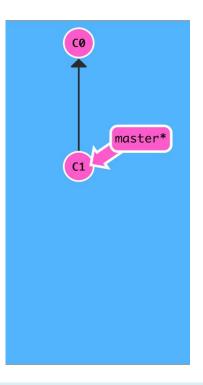

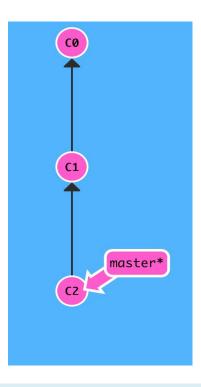

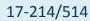

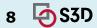

### git branch newImage

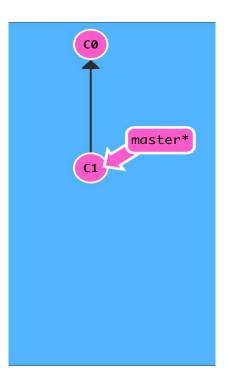

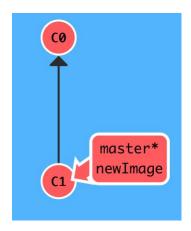

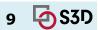

### git commit

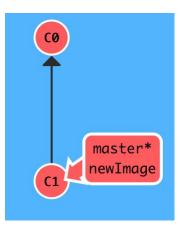

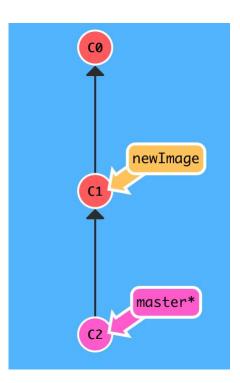

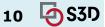

#### git checkout newImage; git commit

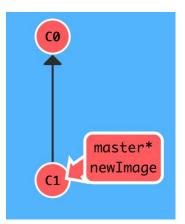

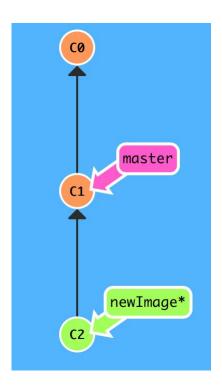

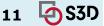

#### Three ways to move work around between branches 1) git merge bugFix (into master)

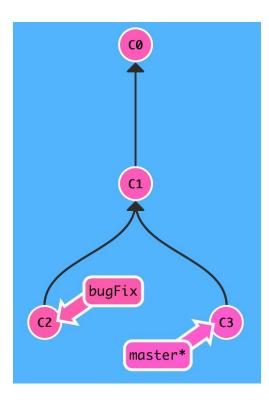

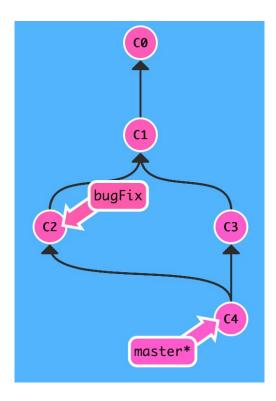

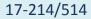

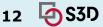

You can also merge master into bugFix: git checkout bugfix; git merge master (into bugFix)

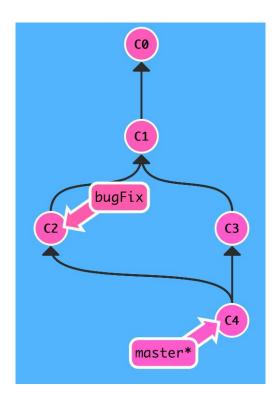

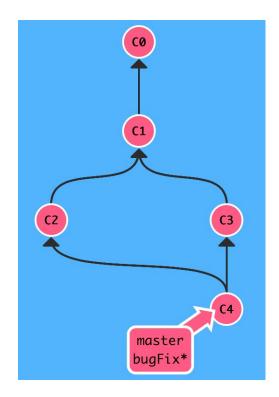

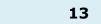

S3D

#### Move work from bugFix directly onto master 2) git rebase master

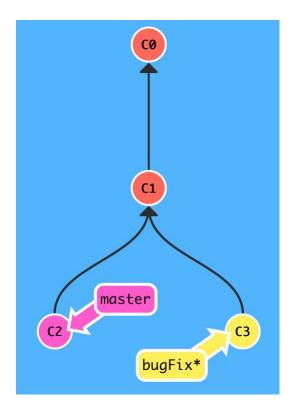

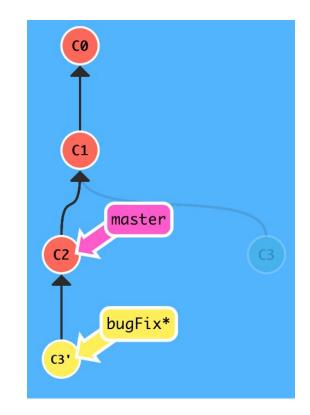

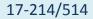

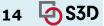

But master hasn't been updated, so: git checkout master; git rebase bugFix

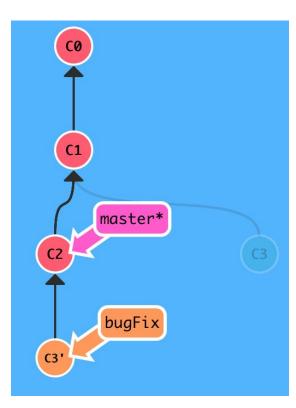

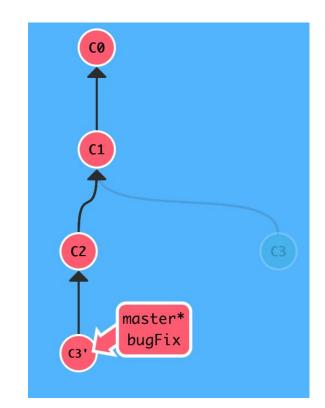

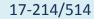

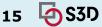

#### Copy a series of commits below current location 3) git cherry-pick C2 C4

**C**Ø **C1 C2** 25 master\* side

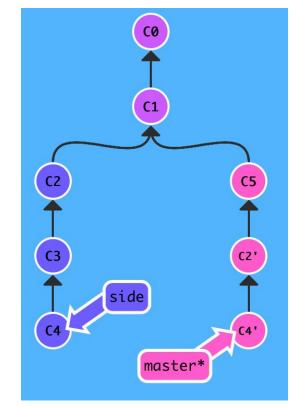

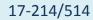

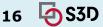

### Ways to undo work (1) git reset HEAD~1

HEAD is the symbolic name for the currently checked out commit

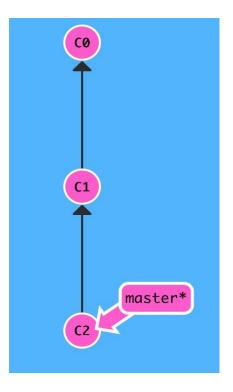

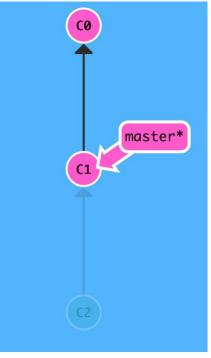

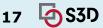

Ways to undo work (2) git revert HEAD git reset does not work for remote branches

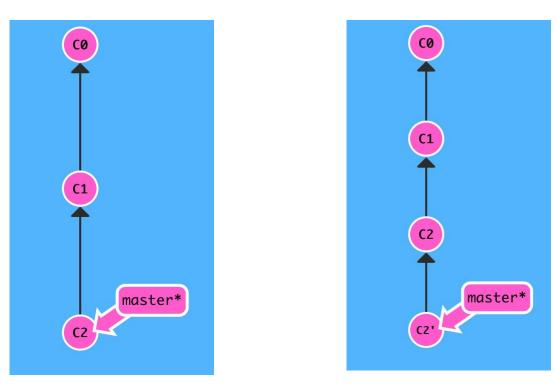

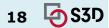

## **Highly Recommended**

• (second?) Most useful life skill you will have learned in 214/514

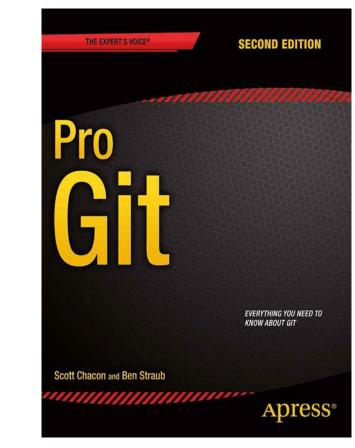

https://git-scm.com/book/en/v2

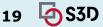

# **TYPES OF VERSION CONTROL**

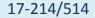

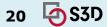

# **Centralized version control**

- Single server that contains all the versioned files
- Clients check out/in files from that central place
- E.g., CVS, SVN (Subversion), and Perforce

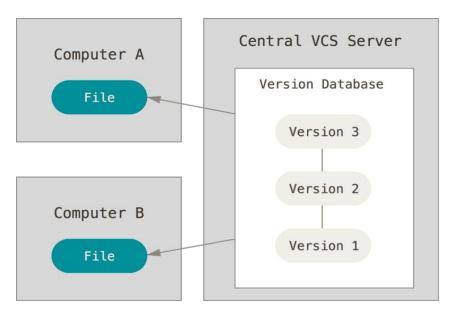

https://git-scm.com/book/en/v2/Getting-Started-About-Version-Control

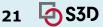

# **Distributed version control**

- Clients fully mirror the repository
  - Every clone is a full backup of *all* the data
- E.g., Git, Mercurial, Bazaar

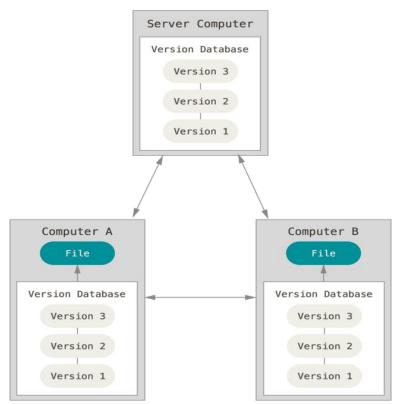

# SVN (left) vs. Git (right)

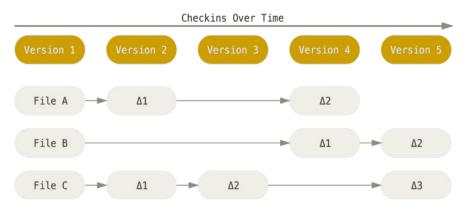

- SVN stores changes to a base version of each file
- Version numbers (1, 2, 3, ...) are increased by one after each commit

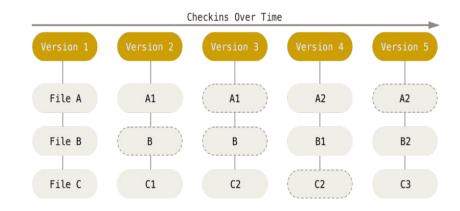

- Git stores each version as a snapshot
- If files have not changed, only a link to the previous file is stored
- Each version is referred by the SHA-1 hash of the contents

https://git-scm.com/book/en/v2/Getting-Started-About-Version-Control

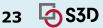

## Aside: Git process

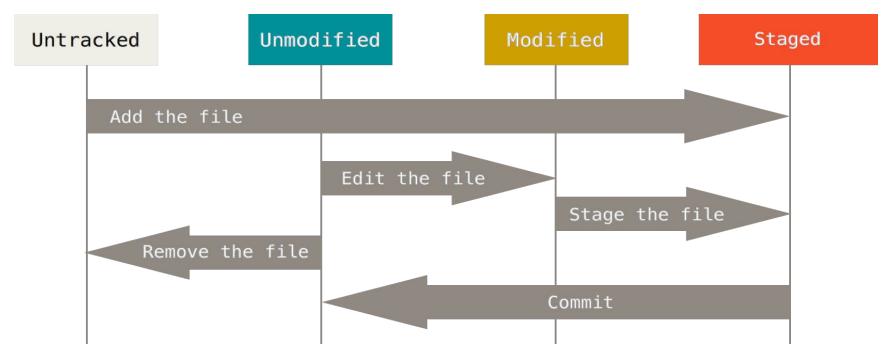

© Scott Chacon "Pro Git"

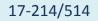

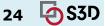

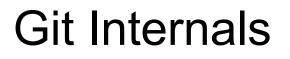

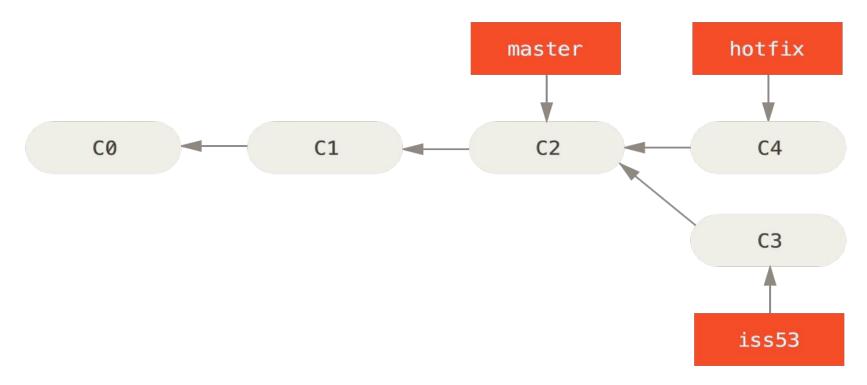

© Scott Chacon "Pro Git"

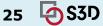

# **Git Internals**

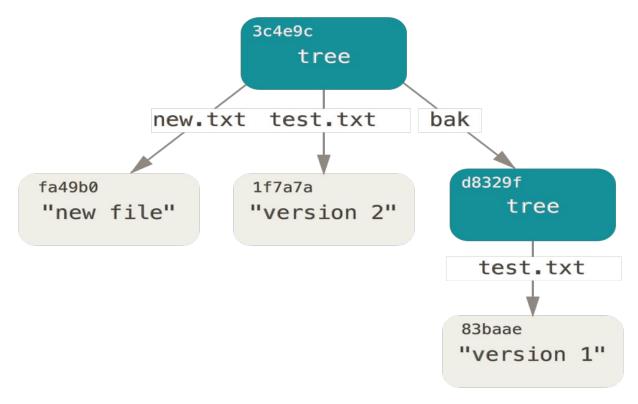

© Scott Chacon "Pro Git" 17-214/514

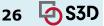

# Aside: Git object graph

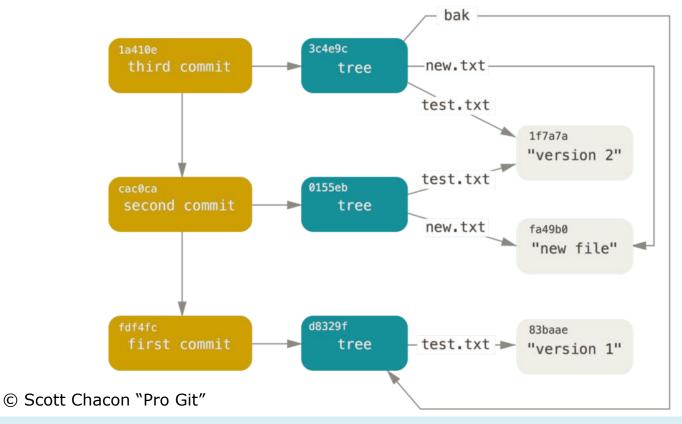

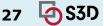

# Aside: Which files to manage

- All code and noncode files
  - Java / JavaScript code
  - Build scripts
  - Documentation
- Exclude generated files (.class, node\_modules, ...)
- Most version control systems have a mechanism to exclude files (e.g., .gitignore)

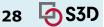

# SYNCING LOCAL $\leftrightarrow$ REMOTE

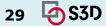

Git

Every computer is a server and version control happens locally.

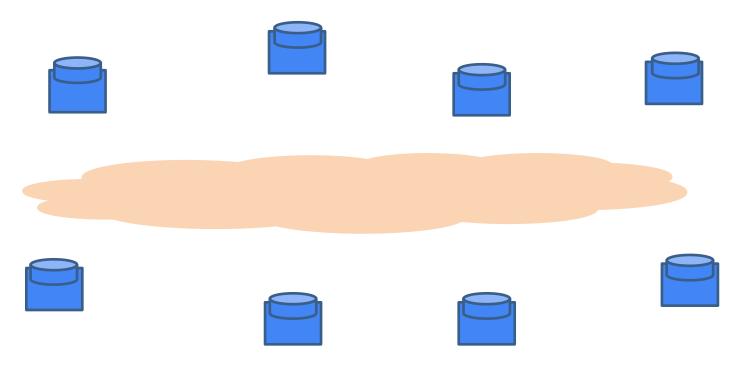

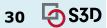

Git

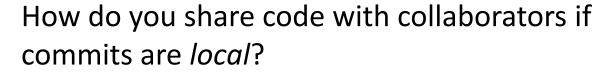

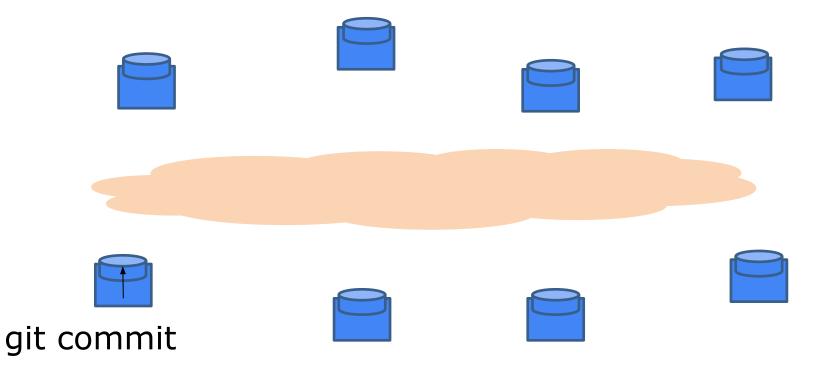

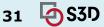

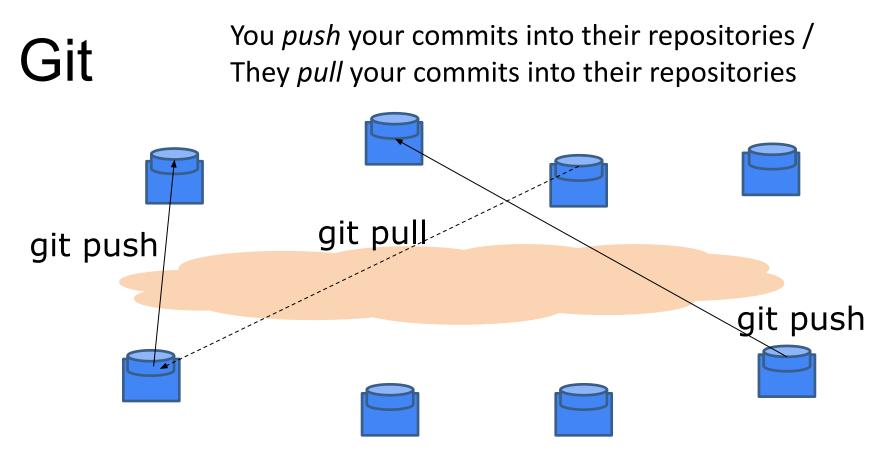

... But requires host names / IP addresses

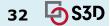

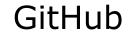

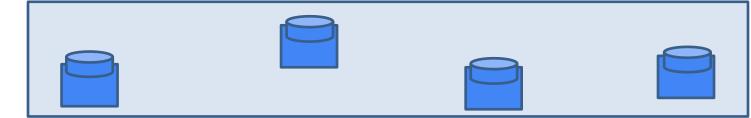

Public repository where you make your changes public

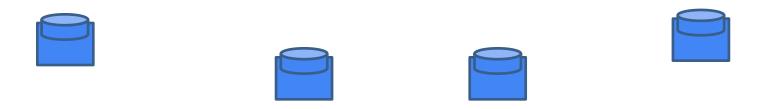

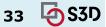

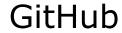

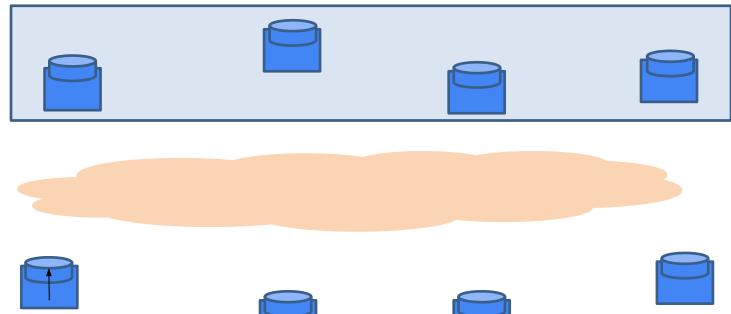

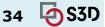

git commit

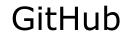

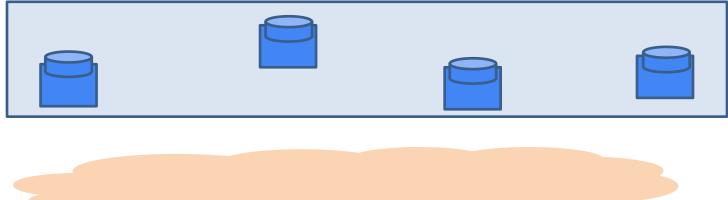

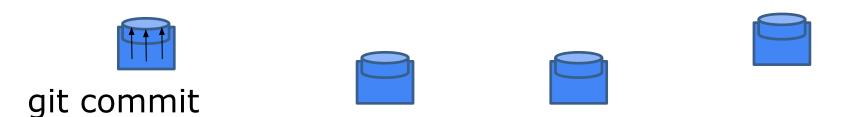

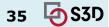

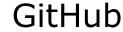

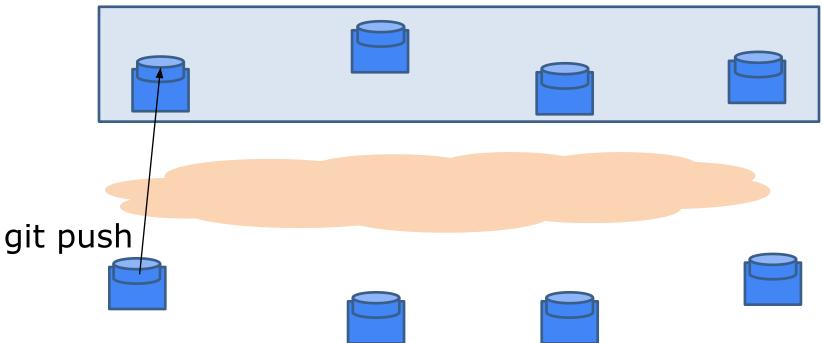

push your local changes into a remote repository.

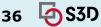

## GitHub typical workflow

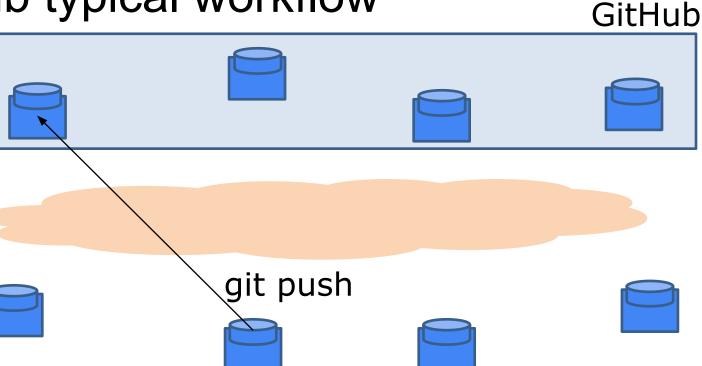

Collaborators can push too if they have access rights.

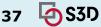

# git push <remote> <branch>: upload local repository content to a remote repository

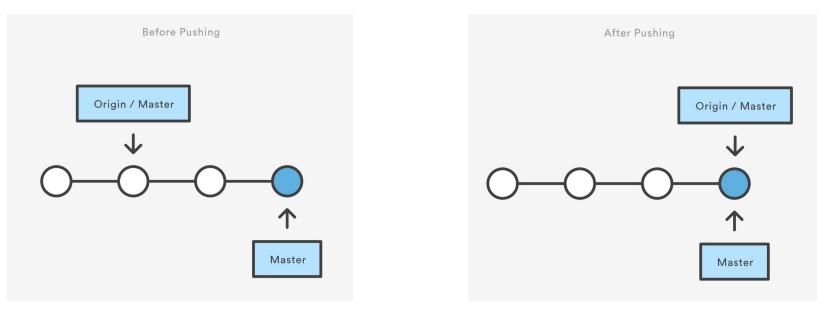

https://www.atlassian.com/git/tutorials/syncing/git-push

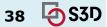

# GitHub typical workflow

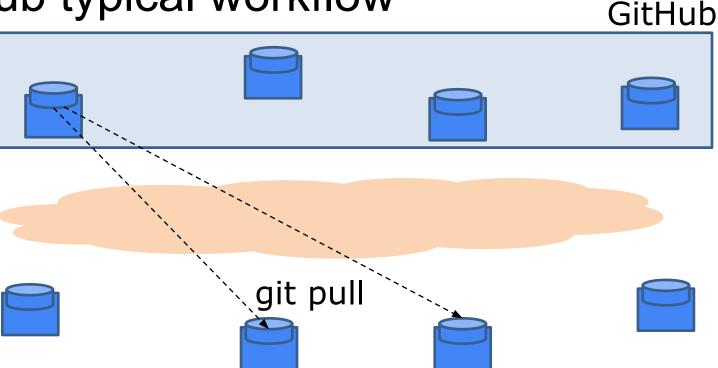

Without access rights, "don't call us, we'll call you" (*pull* from trusted sources) ... But again requires host names / IP addresses.

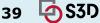

git pull <remote>: Fetch the specified remote's copy of the current branch and immediately merge it into the local copy

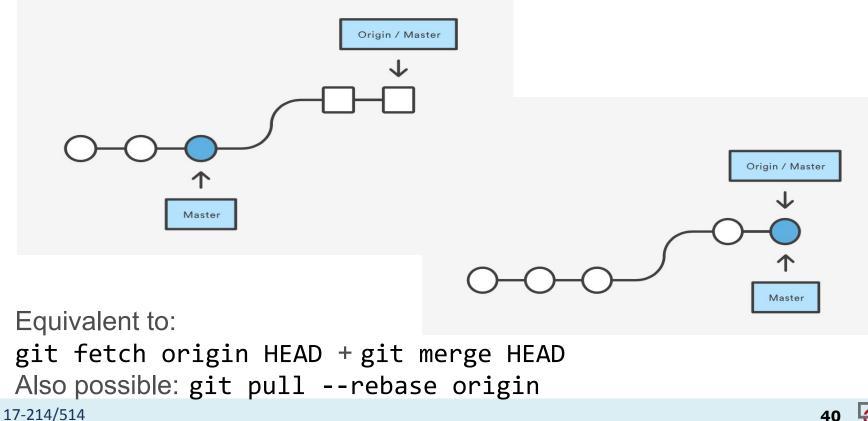

40 🔄 \$3D

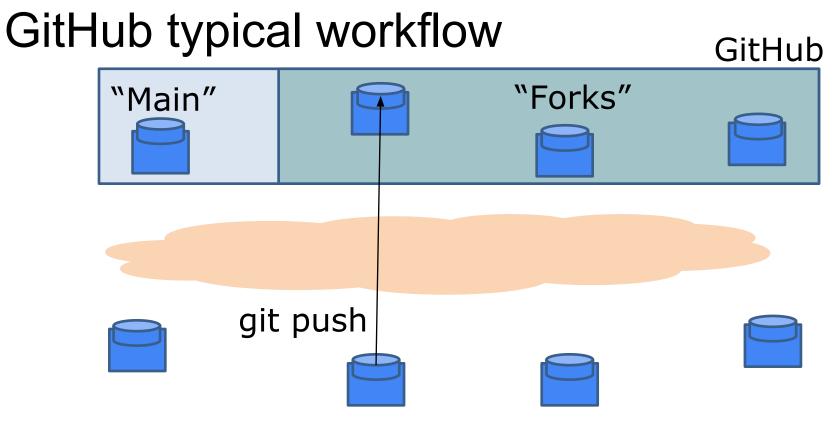

Instead, people maintain public remote "forks" of "main" repository on GitHub and push local changes.

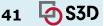

# GitHub typical workflow

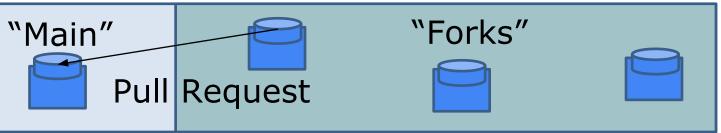

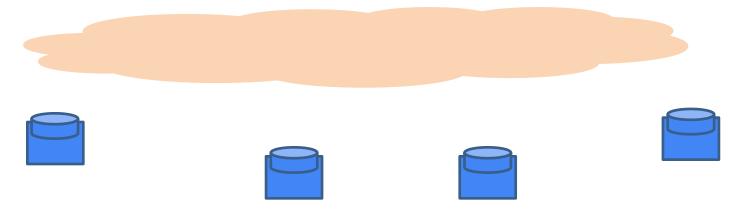

Availability of new changes is signaled via "Pull Request".

17-214/514

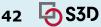

GitHub

### GitHub typical workflow

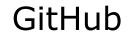

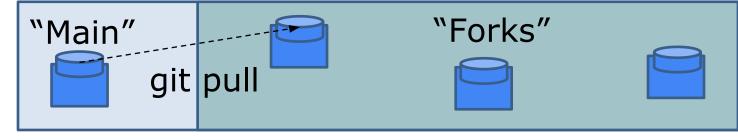

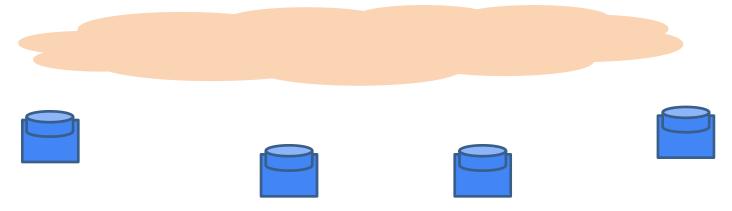

Changes are pulled into main if PR accepted.

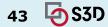

#### BRANCH WORKFLOWS https://www.atlassian.com/git/tutorials/comparing-workflows

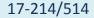

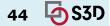

#### 1. Centralized workflow

- Central repository to serve as the single point-of-entry for all changes to the project
- Default development branch is called **main** 
  - all changes are committed into main
  - doesn't require any other branches

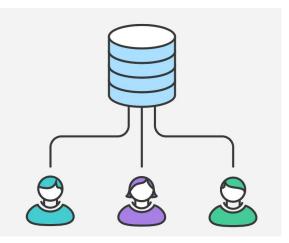

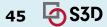

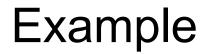

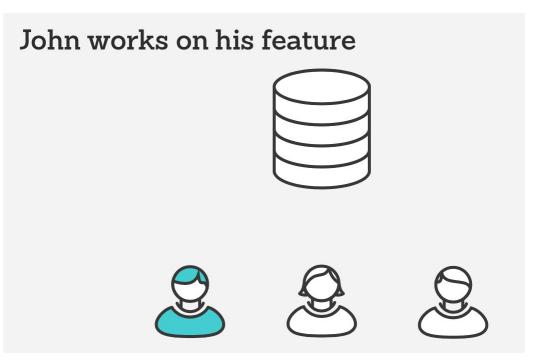

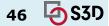

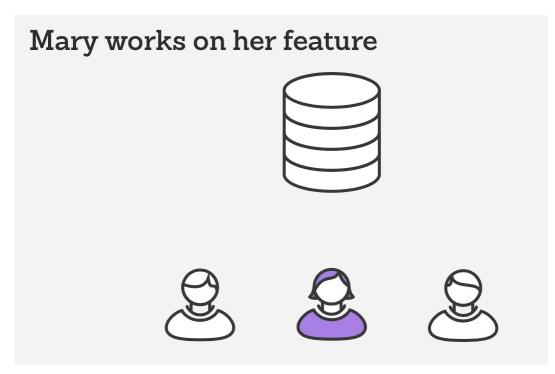

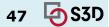

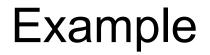

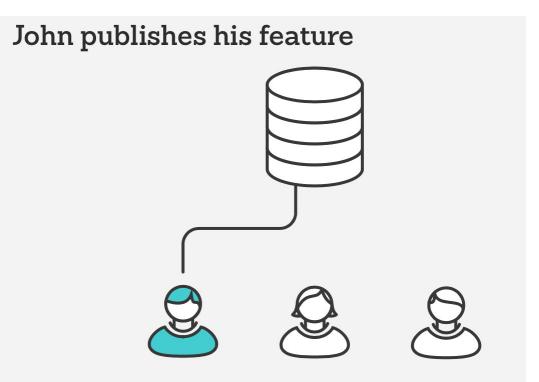

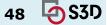

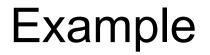

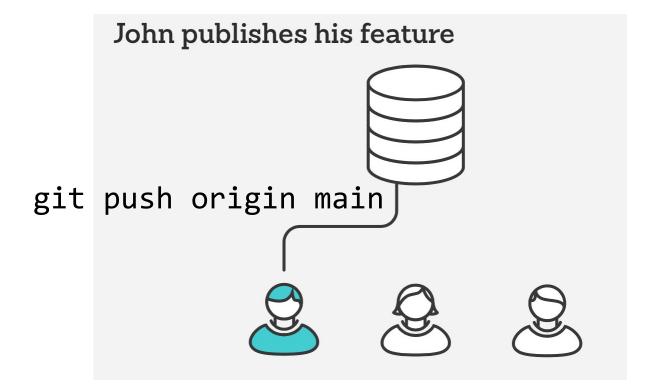

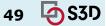

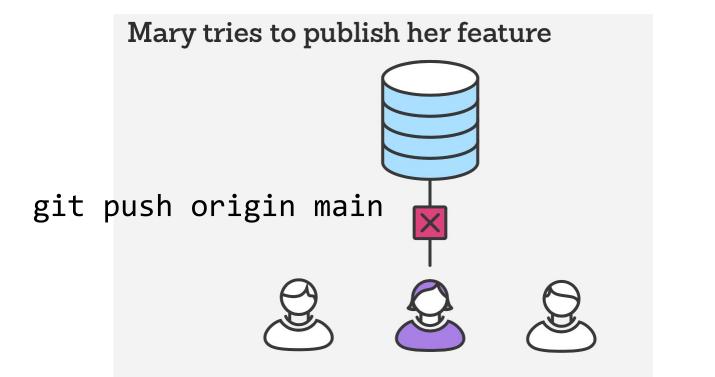

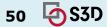

error: failed to push some refs to '/path/to/repo.git' hint: Updates were rejected because the tip of your current branch is behind its remote counterpart. Merge the remote changes (e.g. 'git pull') before pushing again. See the 'Note about fast-forwards' in 'git push --help' for details.

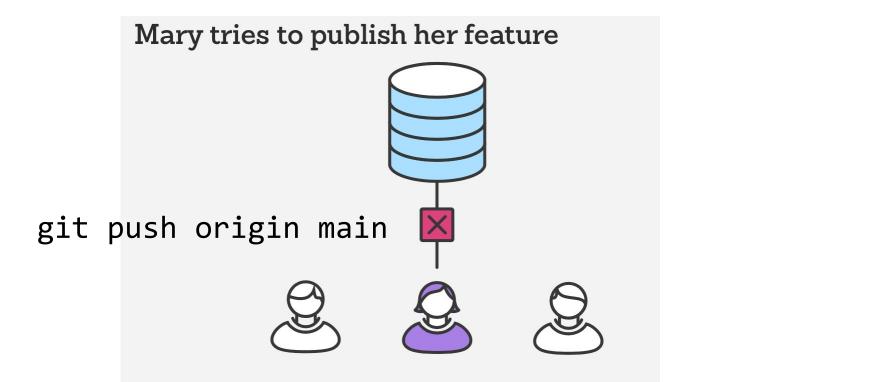

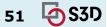

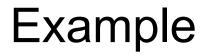

Mary rebases on top of John's commit(s)

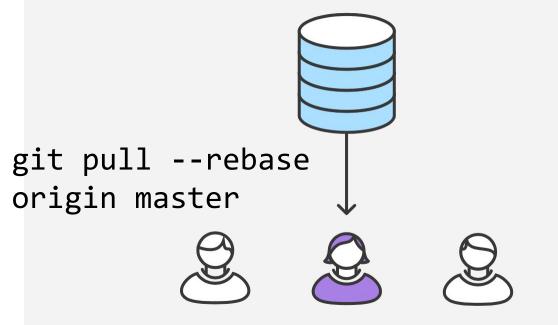

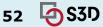

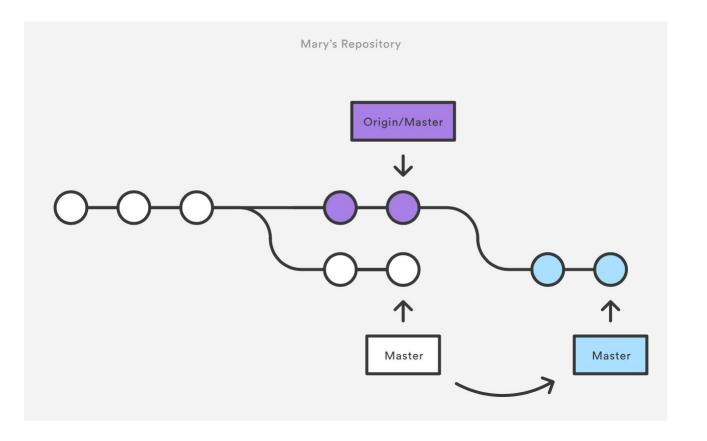

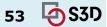

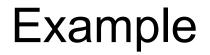

Mary resolves a merge conflict

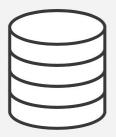

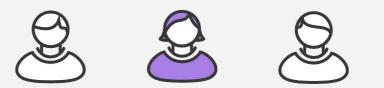

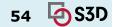

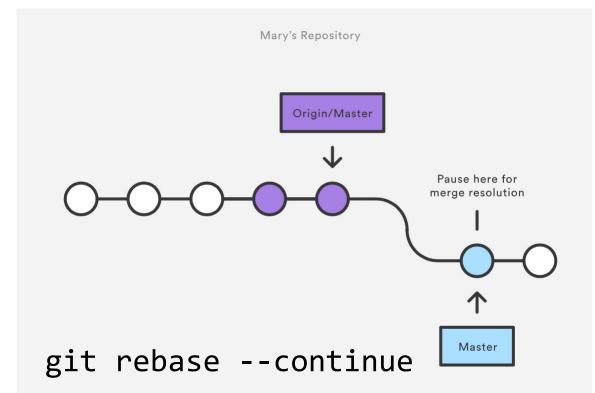

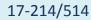

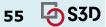

Mary successfully publishes her feature

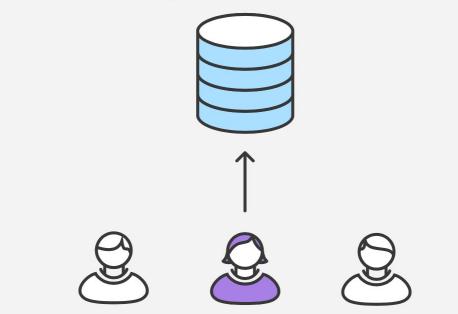

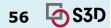

### 2. Git Feature Branch Workflow

- All feature development should take place in a dedicated branch instead of the main branch
- Multiple developers can work on a particular feature without disturbing the main codebase
  - main branch will never contain broken code (enables CI)
  - Enables pull requests (code review)

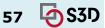

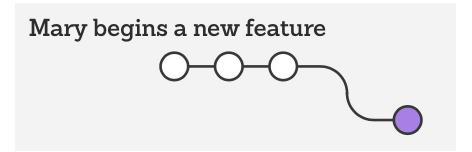

git checkout -b marys-feature master
git status
git add <some-file>
git commit

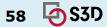

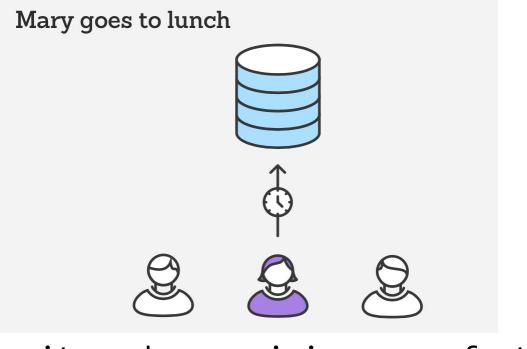

#### git push -u origin marys-feature

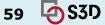

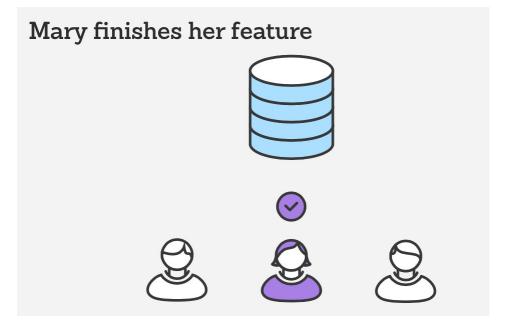

#### git push

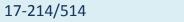

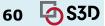

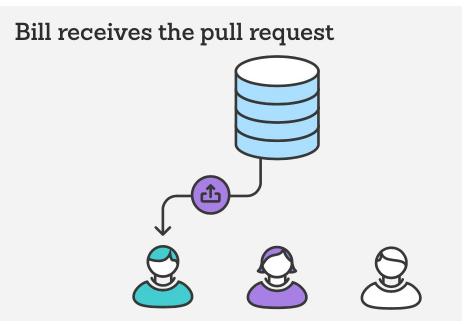

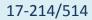

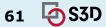

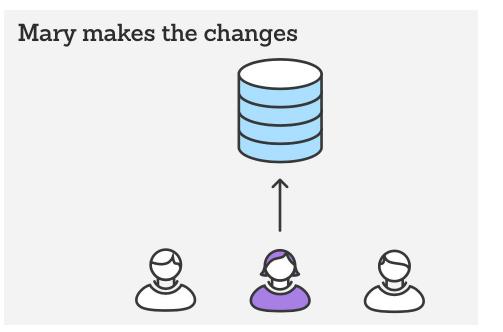

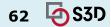

## Example - Merge pull request

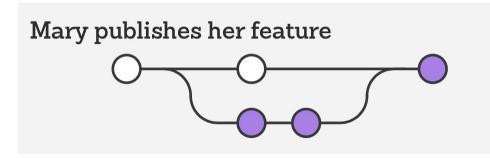

git checkout master
git pull
git pull origin marys-feature
git push

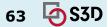

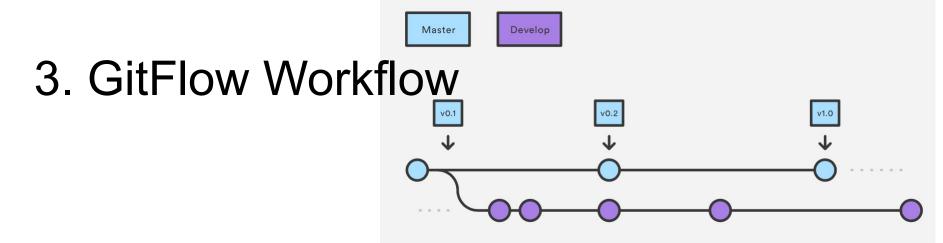

- Strict branching model designed around the project release
  - Suitable for projects that have a scheduled release cycle
- Branches have specific roles and interactions
- Uses two branches
  - main stores the official release history; tag all commits in the main branch with a version number
  - dev(elop) serves as an integration branch for features

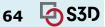

#### GitFlow feature branches (from develop)

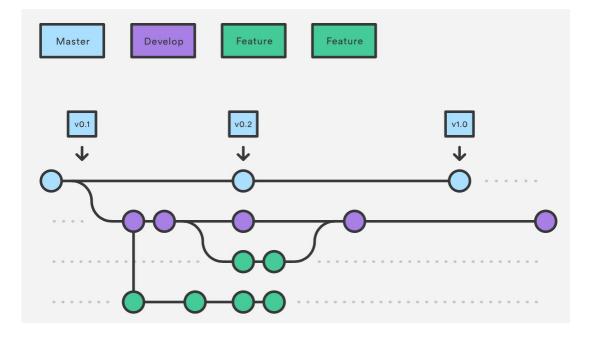

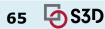

#### GitFlow release branches (eventually into master)

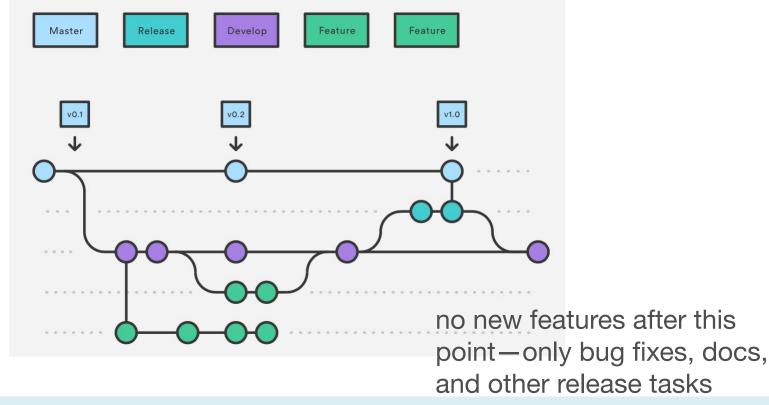

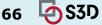

#### GitFlow hotfix branches

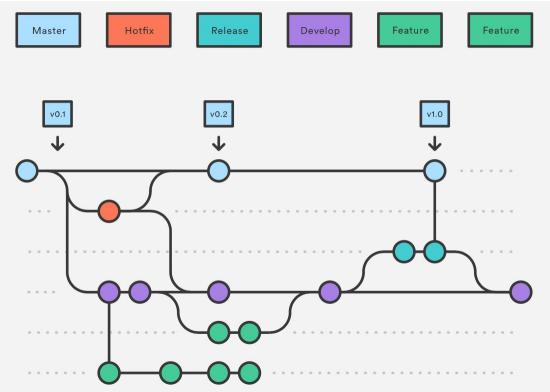

used to quickly patch production releases

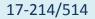

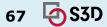

# **Aside: Semantic Versioning**

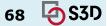

#### Semantic Versioning

Given a version number MAJOR.MINOR.PATCH, increment the:

- 1. MAJOR version when you make incompatible API changes,
- 2. MINOR version when you add functionality in a backwards compatible manner, and
- 3. PATCH version when you make backwards compatible bug fixes.

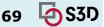

| Code status                               | Stage            | Rule                                                               | Example version |
|-------------------------------------------|------------------|--------------------------------------------------------------------|-----------------|
| First release                             | New<br>product   | Start with 1.0.0                                                   | 1.0.0           |
| Backward compatible bug fixes             | Patch<br>release | Increment the third digit                                          | 1.0.1           |
| Backward compatible new features          | Minor<br>release | Increment the middle digit and reset last digit to zero            | 1.1.0           |
| Changes that break backward compatibility | Major<br>release | Increment the first digit and reset middle and last digits to zero | 2.0.0           |

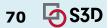

# Summary so far

- Version control has many advantages
  - History, traceability, versioning
  - Collaborative and parallel development
- Collaboration with branches
  - Different workflows
- From local to central to distributed version control

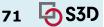

### DEVELOPMENT AT SCALE

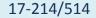

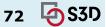

# Releasing at scale in industry

• Facebook:

https://atscaleconference.com/videos/rapid-release-at-massive-scale/

• Google:

https://www.slideshare.net/JohnMicco1/2016-0425-continuous-integration-at-google -scal

https://testing.googleblog.com/2011/06/testing-at-speed-and-scale-of-google.html

- Why Google Stores Billions of Lines of Code in a Single Repository: <u>https://www.youtube.com/watch?v=W71BTkUbdqE</u>
- F8 2015 Big Code: Developer Infrastructure at Facebook's Scale: <u>https://www.youtube.com/watch?v=X0VH78ye4yY</u>

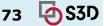

# Pre-2017 release management model at Facebook

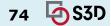

## Diff lifecycle: local testing

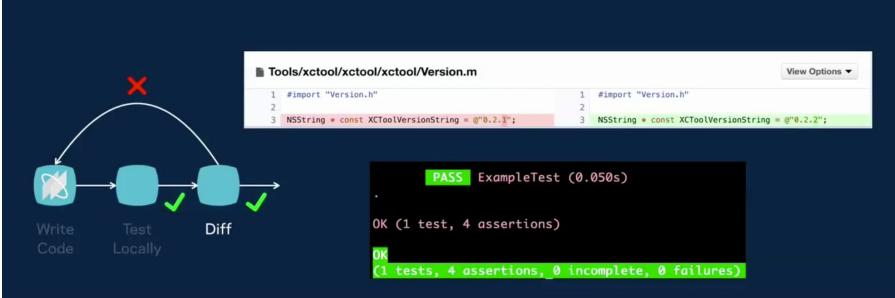

Test and lint locally

# Diff lifecycle: CI testing (data center)

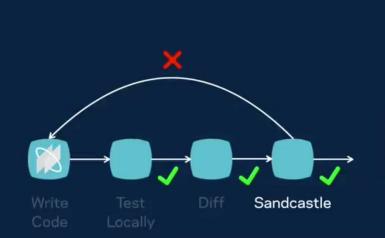

|     | Facebook | Messenger                                                                                                    | Groups                                                                                                    |                                                                                                    |
|-----|----------|----------------------------------------------------------------------------------------------------|----------------------------------------------------------------------------------------------------|----------------------------------------------------------------------------------------------------|
| arm | <b>~</b> | ~                                                                                                    | <b>~</b>                                                                                                    | <ul> <li>Image: A second second s</li></ul> |
| x86 | ~        | <ul> <li>Image: A second second s</li></ul> | <ul> <li>Image: A second second s</li></ul> | <b>v</b>                                                                                                    |
|     | ~        | ~                                                                                                    | ~                                                                                                    | ~                                                                                                    |

### App and Build Configuration Matrix

## Diff lifecycle: diff ends up on main branch

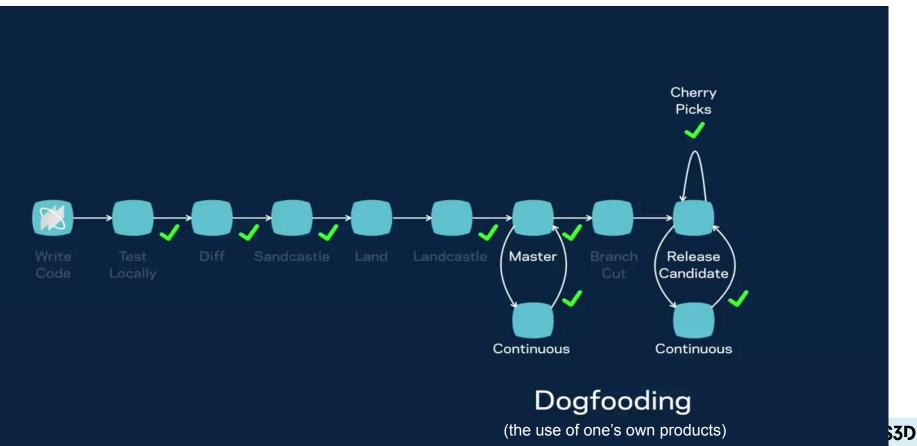

## Release every two weeks

## www.facebook.com

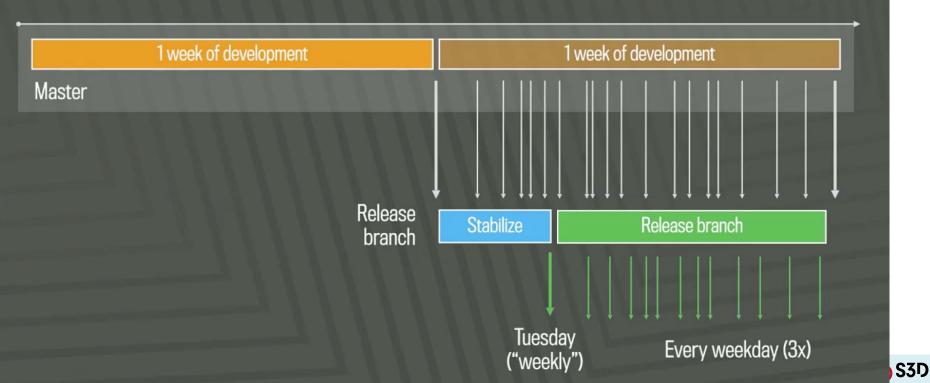

#### Quasi-continuous push from master (1,000+ devs, 1,000 diffs/day); 10 pushes/day

| C3<br>100% prod<br>C2<br>2% prod<br>Push-Blocking Alerts<br>Push-Blocking Tasks | Push-Blocking Alerts<br>Push-Blocking Tasks<br>Crash Bot for WWW<br>Emergency Button |
|---------------------------------------------------------------------------------|--------------------------------------------------------------------------------------|
| Emergency Button<br>C1<br>employees                                             |                                                                                      |
| Continuous commits       Master       Master       Sandcastle / test automation |                                                                                      |

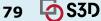

https://samritchie.wordpress.com/2013/1 0/16/build-server-traffic-lights/

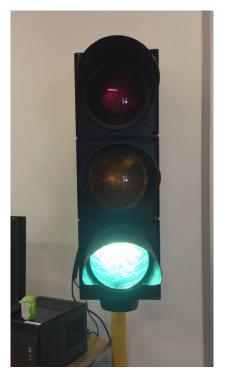

ml

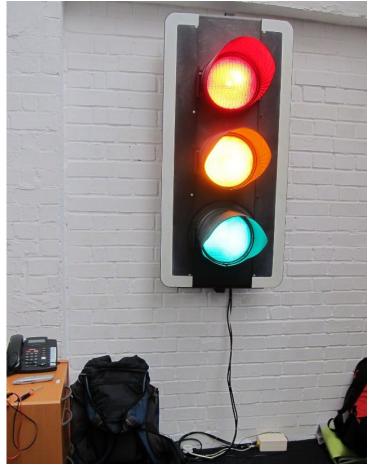

https://www.softwire.com/blog/2013/09/26/continuous-integration-traffic-lights-revamp/index.ht

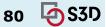

## You've Probably Seen These

Status

**Build Pipeline** 

Pipelines succeeded

**Release** Pipeline

| Dev                  | Test                 | Prod                 |
|----------------------|----------------------|----------------------|
| deployment succeeded | deployment succeeded | deployment succeeded |
| NuGet 0.6.0          | NuGet 0.6.0          | NuGet 0.4.0          |

https://blog.devops4me.com/status-badges-in-azure-devops-pipelines/

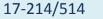

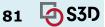

## Diff lifecycle: in production

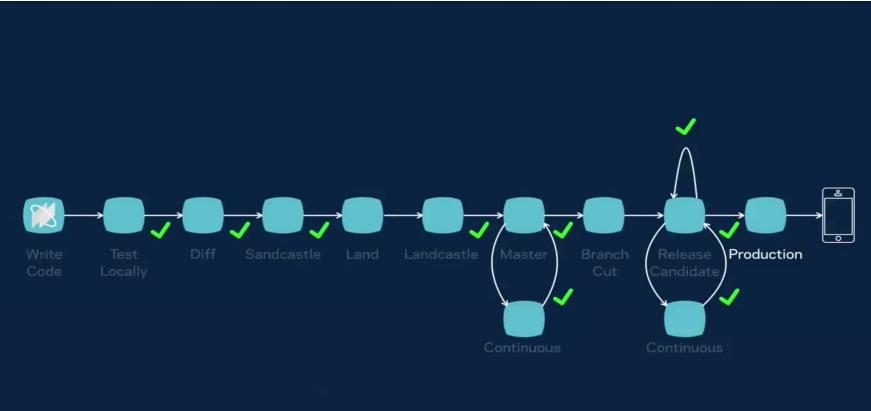

# Google: similar story. Giant code base

#### **Google repository statistics** As of Jan 2015

| Total number of files* | 1 billion          |
|------------------------|--------------------|
| Number of source files | 9 million          |
| Lines of code          | 2 billion          |
| Depth of history       | 35 million commits |
| Size of content        | 86 terabytes       |
| Commits per workday    | 45 thousand        |

# **Exponential growth**

## Millions of changes committed (cumulative)

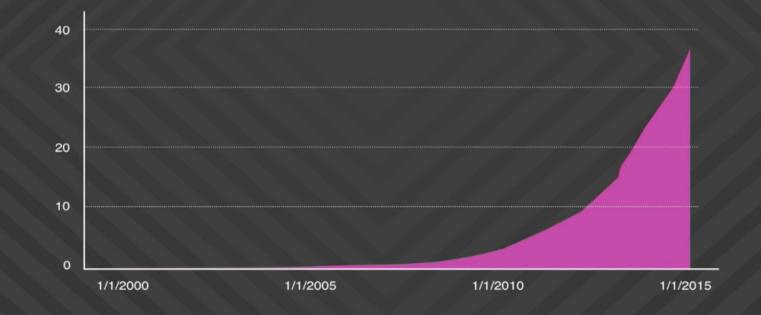

### Google Speed and Scale

- >30,000 developers in 40+ offices
- 13,000+ projects under active development
- 30k submissions per day (1 every 3 seconds)
- Single monolithic code tree with mixed language code
- Development on one branch submissions at head
- All builds from source
- 30+ sustained code changes per minute with 90+ peaks
- 50% of code changes monthly
- 150+ million test cases / day, > 150 years of test / day
- Supports continuous deployment for all Google teams!

### 2016 numbers

Google Confidential and Proprietary

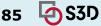

## Google code base vs Linux kernel code base

## Some perspective

#### Linux kernel

15 million lines of code in 40 thousand files (total)

#### **Google repository**

- 15 million lines of code in 250 thousand files changed per week, by humans
- 2 billion lines of code, in 9 million source files (total)

# How do they do it?

Automation & Processes

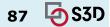

# 1. Lots of (automated) testing

## **Google workflow**

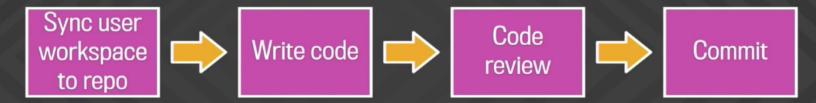

- All code is reviewed before commit (by humans and automated tooling)
- Each directory has a set of owners who must approve the change to their area of the repository
- Tests and automated checks are performed before and after commit
- Auto-rollback of a commit may occur in the case of widespread breakage

# 2. Lots of automation

## **Additional tooling support**

Now also: language model-based completions: https://ai.googleblog.com/2022/07/ml-enhanced-code-completion-improves.html

| Critique    | Code review                                                  |
|-------------|--------------------------------------------------------------|
| CodeSearch* | Code browsing, exploration, understanding, and archeology    |
| Tricorder** | Static analysis of code surfaced in Critique, CodeSearch     |
| Presubmits  | Customizable checks, testing, can block commit               |
| TAP         | Comprehensive testing before and after commit, auto-rollback |
| Rosie       | Large-scale change distribution and management               |

\* See "How Developers Search for Code: A Case Study", In European Software Engineering Conference and the ACM SIGSOFT Symposium on the Foundations of Software Engineering, 2015 \*\* See "Tricorder: Building a program analysis ecosystem". In International Conference on Software Engineering (ICSE), 2015

# 3. Smarter tooling

- Build system
- Version control
- ...

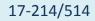

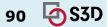

### Google Standard Continuous Build System

- Triggers builds in continuous cycle
- Cycle time = longest build + test cycle
- Tests many changes together
- Which change broke the build?

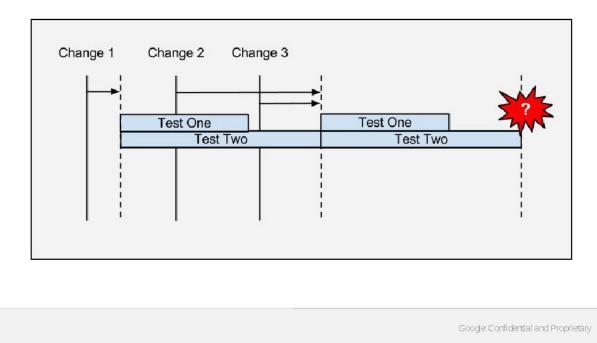

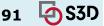

### Google Google Continuous Build System

- Triggers tests on every change
- Uses fine-grained dependencies
- Change 2 broke test 1

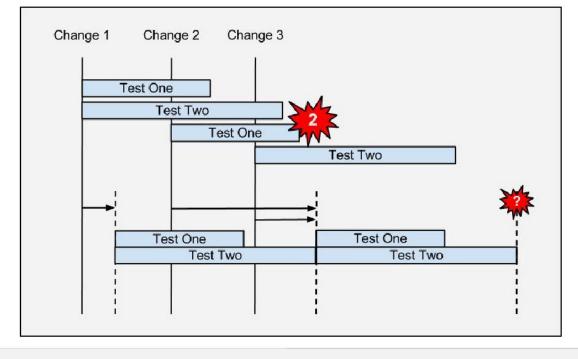

Google Confidential and Proprietary

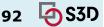

|                                                                                                    | ogle                                                                                     | (                                                    | Co                               | or                       | nti                      | in                     | u                       | οι                 | JS                      | ;                        | n                                                                                                    | te                     | eg                               | ra                                  | at                              | ic                               | n                   | C                 | Di                              | S                    | ola     | ay           | 1                      |                          |         |                                     |                   |                             |
|----------------------------------------------------------------------------------------------------|------------------------------------------------------------------------------------------|------------------------------------------------------|----------------------------------|--------------------------|--------------------------|------------------------|-------------------------|--------------------|-------------------------|--------------------------|----------------------------------------------------------------------------------------------------|------------------------|----------------------------------|-------------------------------------|---------------------------------|----------------------------------|---------------------|-------------------|---------------------------------|----------------------|---------|--------------|------------------------|--------------------------|---------|-------------------------------------|-------------------|-----------------------------|
|                                                                                                    |                                                                                          |                                                      |                                  |                          |                          |                        |                         |                    |                         |                          |                                                                                                    |                        | 2.4                              |                                     |                                 |                                  |                     |                   |                                 |                      |         |              |                        |                          |         |                                     |                   |                             |
|                                                                                                    |                                                                                          |                                                      |                                  |                          |                          |                        |                         |                    |                         |                          |                                                                                                    |                        |                                  |                                     |                                 |                                  |                     |                   |                                 |                      |         |              |                        |                          |         |                                     |                   |                             |
|                                                                                                    |                                                                                          |                                                      |                                  |                          |                          |                        |                         |                    |                         |                          |                                                                                                    |                        |                                  |                                     |                                 |                                  |                     |                   |                                 |                      |         |              |                        |                          |         |                                     |                   |                             |
|                                                                                                    |                                                                                          |                                                      |                                  |                          |                          |                        |                         |                    |                         |                          |                                                                                                    |                        |                                  |                                     |                                 |                                  |                     |                   |                                 |                      |         |              |                        |                          |         |                                     |                   |                             |
| Ourrent Status Gr                                                                                                    | 1d Test Log Doverage                                                                     | Project                                              | Maintena                         | nce H                    | roject He                | alth (pota)            |                         |                    |                         |                          |                                                                                                    |                        |                                  |                                     |                                 |                                  |                     |                   |                                 |                      |         |              |                        |                          |         |                                     |                   |                             |
| C History                                                                                                    | talet/floorer Target rat                                                                 | 10                                                   |                                  | Search La                | gel                      |                        |                         |                    |                         |                          |                                                                                                    |                        |                                  |                                     |                                 |                                  |                     |                   |                                 |                      |         |              | < Head                 | < Nasar (                | CL8 308 | 05794                               | - 30804           | 822 Older >                 |
| showing 12 of 1166 tar                                                                                                    | gets: Fared / Broken (Remove a                                                           |                                                      |                                  |                          |                          |                        |                         |                    |                         |                          |                                                                                                    |                        |                                  |                                     |                                 |                                  |                     |                   |                                 |                      |         |              |                        |                          |         |                                     |                   |                             |
|                                                                                                    | Changelist and submit tim                                                                |                                                      |                                  |                          |                          |                        |                         | 3.8 <b>.6555</b> x |                         |                          |                                                                                                    |                        |                                  |                                     |                                 |                                  |                     | 308.6264          | xec5233                         |                      |         | 33.0059      |                        | 1 30804936               |         | 1 30304050                          |                   | F.ur<br>Initiat             |
|                                                                                                    | Project State                                                                            | 12.184                                               | Mine<br>Diline                   | 11 million               | 1911au<br>Editing        | Him                    | Mine<br>Mine            |                    | Million                 | 31 Ine                   | Million                                                                                                    | 11 ins                 | 11.812                           | 14 ima                              |                                 |                                  |                     |                   |                                 |                      |         |              |                        |                          |         |                                     |                   |                             |
|                                                                                                    | Allected terror                                                                          | 1                                                    |                                  |                          |                          |                        |                         | -failing           | tiling                  | Galling                  | dillion                                                                                                    | Galling                | filling                          | Adding                              | 14 Base                         | 14 Ins                           | Milling<br>Dilling  | 14 Im             | 14 km                           | Him                  | Milla   | Him          | Million<br>proving     | Him                      | 12 Ito  | Him                                 |                   |                             |
|                                                                                                    | Surgeren en ge                                                                           | Passart TN                                           | Parted 4<br>Rorand 522           | Pastor (T)               | Failed 2<br>Romat 183    | Passort 7/B            | · · ·                   |                    | Fairi 1                 | Partial 14               | Fairl 7                                                                                                    | Exist 1                | Tilling                          | Maling<br>Friday 8                  | Giliop<br>Balan 2               | Saling<br>Foto: 1                | Filling<br>Factor 7 | Saling<br>Based 1 | tilling                         | President St         | leasing | -lenois?     | - leaving              |                          | hereit  | Saling                              |                   |                             |
| its:                                                                                                    | - Anteces a sarge                                                                        | ta: Pasant TN                                        | - and 4<br>Roward 828            | Patient 2<br>Parcent (T) | Patrix 7<br>Rornat 183   | Passor 718             | Padet 1<br>Recrat 221   |                    | Fairi 1                 | Format 24<br>Romanif 112 | Fairl 7                                                                                                    | Extent 1<br>Recent: 32 | Filling<br>Field 7               | Maling<br>Friday 8                  | Giliop<br>Balan 2               | Saling<br>Foto: 1                | Filling<br>Factor 7 | Saling<br>Based 1 | Billing<br>Robot N              | President St         | leasing | -lenois?     | - leaving              | (respire)                | hereit  | Silling<br>B. Salad J               |                   |                             |
| ts:<br>M indy in                                                                                                    | Feels                                                                                    |                                                      | Sadda 4<br>Rorand 832            | Patient 3<br>Passed (T)  | Patient 2<br>Rournet 183 | Failed 2<br>Passed T/B | · · ·                   |                    | Fairi 1                 | Format 24<br>Romanif 112 | Failed .7                                                                                                    | Extent 1<br>Recent: 32 | Filling<br>Field 7               | Maling<br>Friday 8                  | Giliop<br>Balan 2               | Saling<br>Foto: 1                | Filling<br>Factor 7 | Saling<br>Based 1 | Billing<br>Robot N              | President St         | leasing | -lenois?     | - leaving              | (respire)                | hereit  | Silling<br>B. Salad J               |                   |                             |
| લાક<br>માં લખ્યું છે                                                                                                    |                                                                                          | ~                                                    | - add 4<br>Rorand 838            |                          |                          | Passot 7/3             | · · ·                   |                    | Fairi 1                 | Format 24<br>Romanif 112 | Failed .7                                                                                                    | Extent 1<br>Recent: 32 | Filling<br>Field 7               | Adding<br>Fridait 1<br>Passort 1/03 | Giliop<br>Balan 2               | Saling<br>Foto: 1                | Filling<br>Factor 7 | Saling<br>Based 1 | Billing<br>Robot N              | President St         | leasing | -lenois?     | - possing<br>Kessel 20 | (respire)                | hereit  | Silling<br>B. Salad J               |                   | - V<br>- V                  |
|                                                                                                    | Feats                                                                                    | evi 🖌                                                | Sector 4<br>ERorand 532          |                          |                          |                        | Hadred 1<br>(Rocrad 224 |                    | Pater 1<br>Second (24.P | Format 24<br>Romanif 112 | Failed .7                                                                                                    | Extent 1<br>Recent: 32 | Editor<br>Factor 1<br>Record 124 | Adding<br>Fridait 1<br>Passort 1/03 | Editor<br>Failed 2<br>Record 25 | Saling<br>Foto: 1                | Filling<br>Factor 7 | Saling<br>Based 1 | Billing<br>Robot N              | President St         | leasing | Provinsi Sel | - possing<br>Kessel 20 | janderg<br>15 Proved 154 | hereit  | Saling<br>Present 3<br>Present 31   |                   | - V<br>- V<br>- V           |
| un icula ie<br>Vij icula ie<br>Vij icula ie                                                                                                    | Feeds<br>Trees                                                                           | evi 🕜                                                | Failed 4<br>Forenet 838          |                          |                          |                        | Pasted 1<br>Bornat 234  |                    | Pater 1<br>Second (24.P | Format 24<br>Romanif 112 | Failed .7                                                                                                    | Extent 1<br>Recent: 32 | Editor<br>Factor 1<br>Record 124 | Adding<br>Fridait 1<br>Passort 1/03 | Editor<br>Failed 2<br>Record 25 | Saling<br>Foto: 1                | Filling<br>Factor 7 | Saling<br>Based 1 | Billing<br>Robot N              | Personal 20          | leasing | Provinsi Sel | - possing<br>Kessel 20 | janderg<br>15 Proved 154 | hereit  | Selling<br>Possibil 1<br>Prospit 37 | x<br>             | _                           |
| un konta ne<br>un konta ne<br>un konta ne                                                                                                    | Feela<br>neSe<br>argo I                                                                  | est 💉                                                | Salad 4<br>Rorand 833            |                          |                          |                        | Pasted 1<br>Bornat 234  |                    | Pater 1<br>Second (24.P | Format 24<br>Romanif 112 | Failed .7                                                                                                    | Extent 1<br>Recent: 32 | Editor<br>Factor 1<br>Record 124 | Adding<br>Fridait 1<br>Passort 1/03 | Editor<br>Failed 2<br>Record 25 | Saling<br>Foto: 1                | Filling<br>Factor 7 | Saling<br>Based 1 | Enling<br>Failed X<br>Record 74 | Provide State        | leasing | Provinsi Sel | - possing<br>Kessel 20 | janderg<br>15 Proved 154 | hereit  | Selfing<br>Pristol 1<br>Prisont 37  | x<br>             | *                           |
| и (слан<br>(слан<br>и (слан<br>и (слан<br>(слан<br>и (слан<br>и (слан                                                                                                    | Feela<br>neSe<br>orgo I<br>contro<br>feetSu<br>kuluo T                                   | evi X<br>est X<br>tog X<br>est X                     | Satist 4<br>Recent 930           | *<br>*<br>*              |                          |                        | Hadded 1<br>Recreat 234 |                    | Pater 1<br>Second (24.P | Format 24<br>Romanif 112 | Paded 2<br>Terred 42<br>Pareed 42<br>V<br>F.<br>V                                                                                                | Folia 1<br>Rescent 32  | Editor<br>Factor 1<br>Record 124 | Adding<br>Fridait 1<br>Passort 1/03 | Editor<br>Failed 2<br>Record 25 | Saling<br>Foto: 1                | Filling<br>Factor 7 | Saling<br>Based 1 | Eiling<br>Rorad X<br>Rorad X    | Providy<br>Provid 30 | leasing | Provinsi Sel | - possing<br>Kessel 20 | janderg<br>15 Proved 154 | hereit  | Salary<br>Point 1<br>Present 27     | x<br>             | *                           |
| ы кодан<br>61 кодан<br>131 кодан<br>141 кодан                                                                                                    | Feels<br>neSe<br>orgo I<br>conim<br>aasSu<br>kulo T<br>sviiSu                            | est ×<br>est ×<br>ing ×<br>est ×<br>est ×<br>est ×   | - saint 4<br>Recurs 822<br>      | *<br>*<br>*              |                          |                        | Hadded 1<br>Recreat 234 |                    | Andel 1<br>Second CAP   | Format 24<br>Romanif 112 | Failed .7                                                                                                    | Folia 1<br>Rescent 32  | Editor<br>Factor 1<br>Record 124 | Adding<br>Fridait 1<br>Passort 1/03 | Editor<br>Failed 2<br>Record 25 | Saling<br>Futuri 5<br>Passort XV | Filling<br>Factor 7 | Saling<br>Based 1 | Enling<br>Failed X<br>Record 74 | Proved 171           | leasing | Provinsi See | - possing<br>Kessel 20 | janderg<br>15 Proved 154 | hereit  | Saling<br>Point 1<br>Proof 77       | x<br><br><br>     | * * *                       |
| 4) (4) (4)<br>(4) (4) (4)<br>(4) (4) (4)<br>(4) (4) (4)<br>(4) (4) (4)<br>(4) (4) (4)<br>(4) (4) (4)<br>(4) (4) (4)<br>(4) (4) (4)<br>(4) (4)<br>(4) (4)<br>(4) (4)<br>(4) (4)<br>(4) (4)<br>(4) (4)<br>(4) (4)<br>(4) (4)<br>(4) (4)<br>(4) (4)<br>(4) (4)<br>(4) (4)<br>(4) (4)<br>(4) (4)<br>(4) (4)<br>(4) (4)<br>(4)<br>(4) (4)<br>(4)<br>(4) (4)<br>(4)<br>(4)<br>(4)<br>(4)<br>(4)<br>(4)<br>(4)<br>(4)<br>(4)                                                                                                    | Faels<br>neSe<br>orgo I<br>conim<br>aersh<br>kubPT<br>estSu<br>estSu                     | evi /<br>est /<br>log /<br>uite /<br>est /<br>fuel / | - select 4<br>Recurse \$22<br>   | *<br>*<br>*              |                          |                        | Hadded 1<br>Recreat 234 |                    | Pater 1<br>Second (24.P | Format 24<br>Romanif 112 | Paded 2<br>Terred 42<br>Pareed 42<br>V<br>F.<br>V                                                                                                | Folia 1<br>Rescent 32  | Editor<br>Factor 1<br>Record 124 | Adding<br>Fridait 1<br>Passort 1/03 | Editor<br>Failed 2<br>Record 25 | Saling<br>Foto: 1                | Filling<br>Factor 7 | Saling<br>Based 1 | Enling<br>Failed X<br>Record 74 | Providy<br>Provid 30 | leasing | Provinsi See | - possing<br>Kessel 20 | janderg<br>15 Proved 154 | hereit  | Saling<br>Push 1 T<br>Pront TT      | x<br><br><br>     | 5 8 8 8 8<br>8 8 8 8 8<br>8 |
| 4 (6.2) (6<br>(7.2) (7<br>(7.2) (7) (7) (7) (7) (7) (7) (7) (7) (7) (7 | Faels<br>neSe<br>sigo I<br>conim<br>aersh<br>kub/F<br>estSu<br>estSu<br>sitSu<br>fitosi5 | evu / / / / / / / / / / / / / / / / / / /            | - selid 4<br>Recent DA           | *<br>*<br>*              | *<br>*<br>*<br>*<br>*    |                        | saint 1<br>Record 234   |                    | Andel 1<br>Second CAP   | Format 24<br>Romanif 112 | <ul> <li>Asing 7</li> <li>Terrel of 1</li> <li>Passed #2</li> <li>V</li> <li>V</li> <li>F</li> <li>V</li> <li>V</li> <li>O</li> <li>V</li> </ul> | Folia 1<br>Rescent 32  | Editor<br>Factor 1<br>Record 124 | Adding<br>Fridait 1<br>Passort 1/03 | Editor<br>Failed 2<br>Record 25 | Saling<br>Futuri 5<br>Passort XV | Edites              | Saling<br>Based 1 | Ediag<br>Paint X<br>Rurat 24    | Provide 1. 171       | leasing | Provinsi See | - possing<br>Kessel 20 | janderg<br>15 Proved 154 | hereit  | Adding<br>Pushel 1<br>Posent 37     | x<br><br><br><br> | * * * * * *                 |
| 5) (623 년<br>5) (623 년<br>5) (623 년<br>5) (623 년<br>5) (623 년                                                                                                    | Faels<br>neSe<br>orgo I<br>conim<br>aersh<br>kubPT<br>estSu<br>estSu                     | evu / / / / / / / / / / / / / / / / / / /            | - select 4<br>- Revenue 1000<br> | *<br>*<br>*              |                          |                        | Hadded 1<br>Recreat 234 |                    | Andel 1<br>Second CAP   | Format 24<br>Romanif 112 | Paded 2<br>Terred 42<br>Pareed 42<br>V<br>F.<br>V                                                                                                | Folia 1<br>Rescent 32  | Editor<br>Factor 1<br>Record 124 | Adding<br>Fridait 1<br>Passort 1/03 | Editor<br>Failed 2<br>Record 25 | Saling<br>Futuri 5<br>Passort XV | Filling<br>Factor 7 | Saling<br>Based 1 | Enling<br>Failed X<br>Record 74 | Proved 171           | leasing | Provinsi See | - possing<br>Kessel 20 | janderg<br>15 Proved 154 | hereit  | Saling<br>Push 1 T<br>Pront TT      | x<br><br><br><br> | 5 8 8 8 8<br>8 8 8 8 8<br>8 |

### Google Benefits

- Identifies failures sooner
- Identifies culprit change precisely
  - Avoids divide-and-conquer and tribal knowledge
- Lower compute costs using fine grained dependencies
- Keeps the build green by reducing time to fix breaks
- Accepted enthusiastically by product teams
- Enables teams to ship with fast iteration times
  - Supports submit-to-production times of less than 36 hours for some projects

Google Confidential and Proprietary

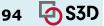

### Google Costs

- Requires enormous investment in compute resources (it helps to be at Google) grows in proportion to:
  - o Submission rate
  - Average build + test time
  - Variants (debug, opt, valgrind, etc.)
  - Increasing dependencies on core libraries
  - Branches
- Requires updating dependencies on each change
  - Takes time to update delays start of testing

Google Confidential and Proprietary

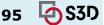

## Which tests to run?

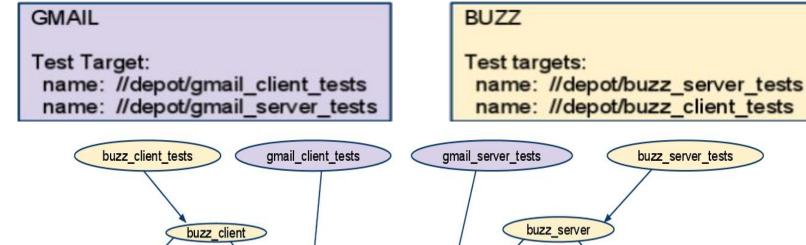

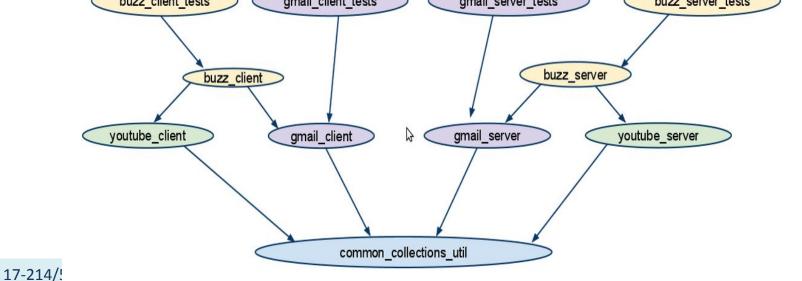

4 S3D

96

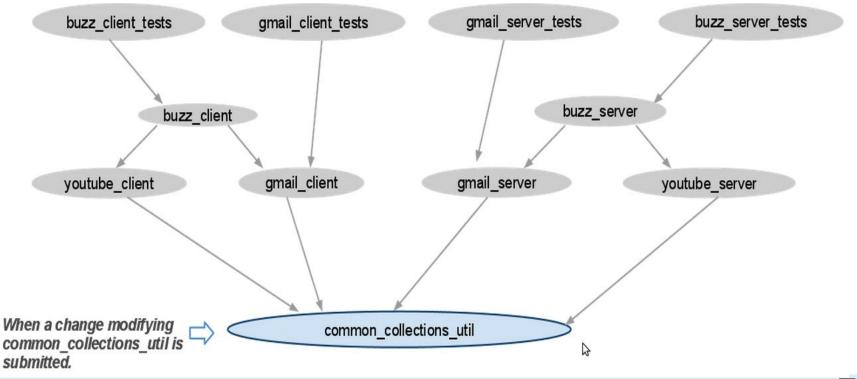

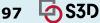

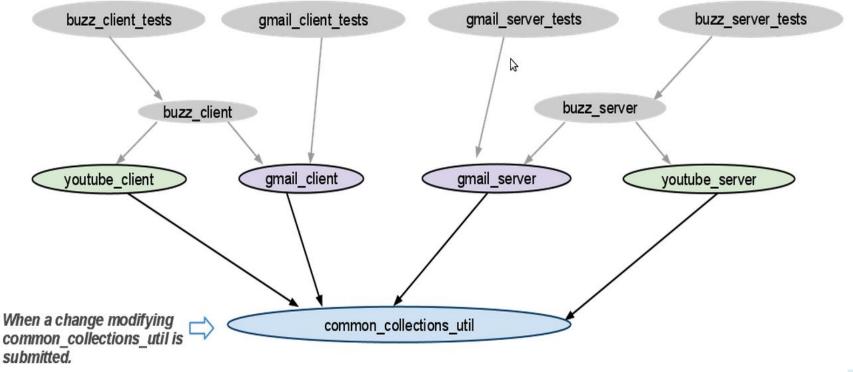

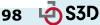

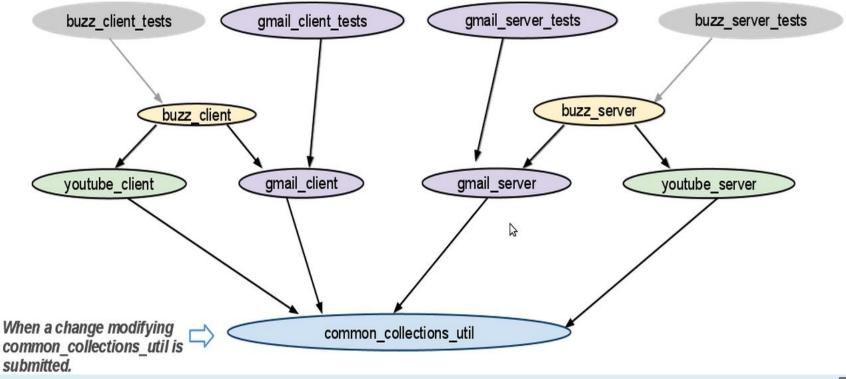

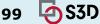

All tests are affected! Both Gmail and Buzz projects need to be updated

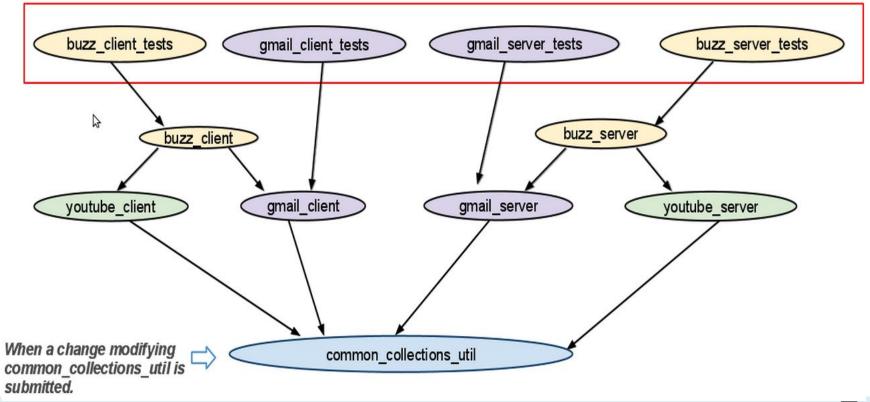

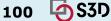

## Scenario 2: a change modifies the voutube client

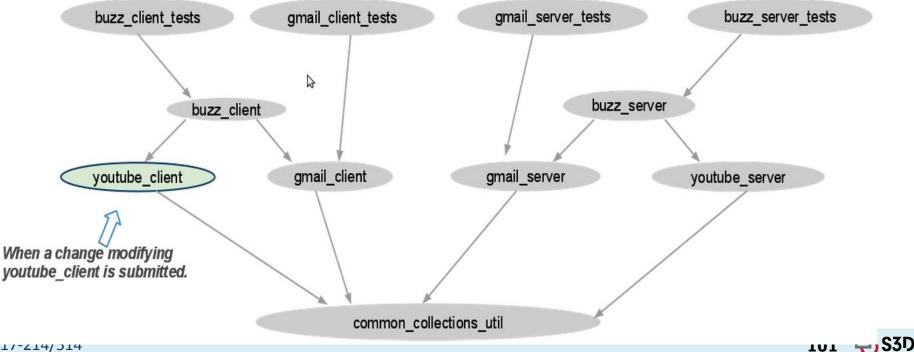

## Scenario 2: a change modifies the youtube\_clier

Only buzz\_client\_tests are run and only Buzz project needs to be updated.

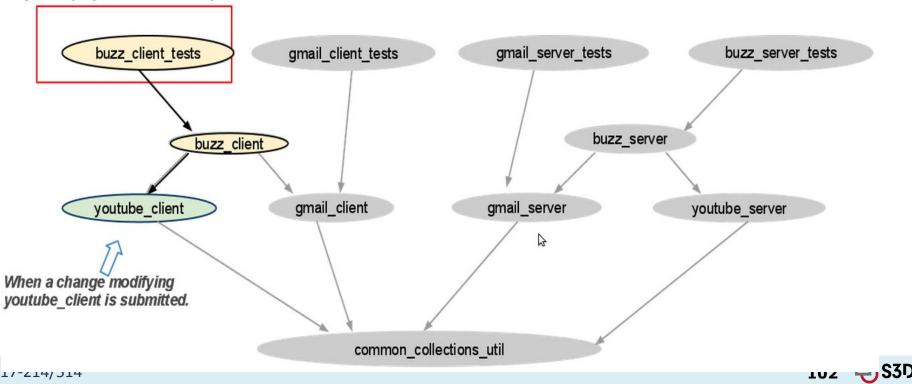

## 3b. Version control

- Problem: even git can get slow at Facebook scale
  - 1M+ source control commands run per day
  - 100K+ commits per week

| Cloning with git: iOS Today      | Y          |
|----------------------------------|------------|
| Many files                       | ~/ios      |
| Deep history                     | ~/ios/.git |
| Large "footprint" makes git slow |            |
|                                  | ios (ait)  |

103

## 3b. Version control

- Solution: redesign version control
  - Sparse checkouts: only fetch metadata (lightweight), get source on-demand
  - Don't fetch entire history. Can do this with git too (git clone --depth=1), but won't work for distributed collaboration

#### **Enter Mercurial: Sparse Checkouts**

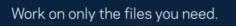

Build system knows how to check out more.

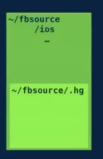

#### **Enter Mercurial: Shallow History**

Work locally without complete history.

Need more history? Downloaded automatically on demand.

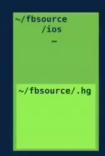

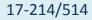

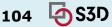

## Some Common Principles

- Ensure Isolation
  - Of impacts of a given changeset
    - On the build status
    - On production code
  - Not dissimilar to distributed systems!
    - Which makes sense; this is also a distributed system, just made up of people
- Work incrementally
  - Release carefully, monitor heavily
  - Cut costs where possible by building & testing as little as possible

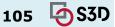

# Monolithic repository – no major use of branches for development

## **Trunk-based development**

Combined with a centralized repository, this defines the monolithic model

- Piper users work at "head", a consistent view of the codebase
- All changes are made to the repository in a single, serial ordering
- There is no significant use of branching for development
- Release branches are cut from a specific revision of the repository

trunk / mainline cherry pick release branch

## A recent history of code organization

- A single team with a monolithic application in a single repository
- ...
- Multiple teams with many separate applications in many separate repositories
- Multiple teams with many separate applications microservices in many separate repositories
- A single team with many microservices in many repositories
- Many teams with many applications in one big Monorepo

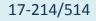

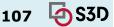

## What is a monolithic repository (monorepo)?

- A single version control repository containing multiple
  - Projects
  - Applications
  - Libraries
- Often using a common build system

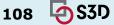

## Monorepos in industry

## Google (computer science version)

| COMMUNICATION                                                                                 | NS                                                                          | Search D                   |
|-----------------------------------------------------------------------------------------------|-----------------------------------------------------------------------------|----------------------------|
| ACM                                                                                           |                                                                             | - Courteri                 |
|                                                                                               | ME CURRENT ISSUE NEWS BLOGS OPINION RESEARCH PRACT                          | ICE CAREERS ARCHIVE VIDEOS |
| Home / Magazine Archive / July 2016 (Vol.                                                     | 59, No. 7) / Why Google Stores Billions of Lines of Code in a Single / Full | Text .                     |
| Repository<br>By Rachel Potvin, Josh Levenberg<br>Communications of the ACM, Vol. 59 No. 7, F | res Billions of Lines of Code ir                                            |                            |
| 10.1145/2854146                                                                               | *ages / 6-0 /                                                               | SIGN IN for Full Access    |
| 10.1145/2854146<br>Comments (3)                                                               |                                                                             | User Name 📲                |
| 10.1145/2854146                                                                               | share: 🖂 👩 🔕 🚱 🚼                                                            | User Name 🖏<br>Password 🖏  |
| 10.1145/2854146<br>Comments (3)                                                               |                                                                             | User Name 📲                |

4) S3D

109

## Monorepos in industry

### Scaling Mercurial at Facebook

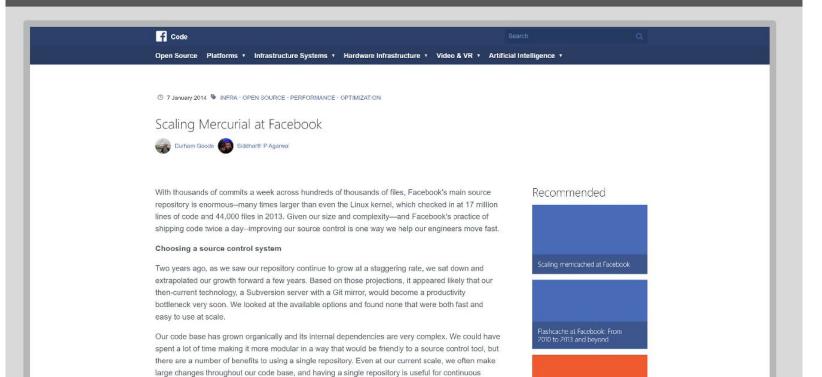

110

## Monorepos in industry

## Microsoft claim the largest git repo on the planet

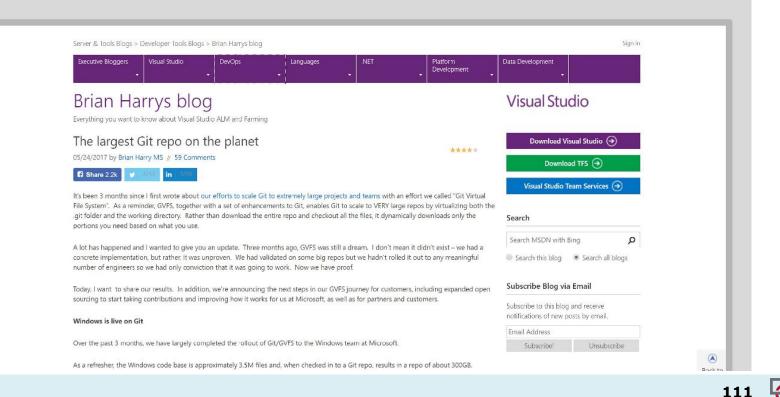

## Monorepos in open-source

### foresquare public monorepo

| 📮 foursquare / <b>fsqio</b>                   |                                   |                               | • w             | Vatch + 80   | ★ Star 120 ¥ Fork 19           |  |  |  |  |  |
|-----------------------------------------------|-----------------------------------|-------------------------------|-----------------|--------------|--------------------------------|--|--|--|--|--|
| ↔ Code ① Issues 20 î                          | Pull requests 0 🔲 Proje           | cts 🕡 📰 Wiki 🔟                | nsights         |              |                                |  |  |  |  |  |
| A monorepo that holds all of Fo               | oursquare's opensource pro        | viects                        |                 |              |                                |  |  |  |  |  |
| pants foursquare monorepo mongodb rogue scala |                                   |                               |                 |              |                                |  |  |  |  |  |
|                                               |                                   |                               |                 |              |                                |  |  |  |  |  |
| ⑦ 538 commits                                 | រិ្ឌ 1 branch                     | $\bigtriangledown$ 2 releases | 🤽 16 cor        | ntributors   | ৰ্বায় Apache-2.0              |  |  |  |  |  |
|                                               | -                                 |                               |                 |              |                                |  |  |  |  |  |
| Branch: master  New pull reques               | t                                 |                               | Create new file | Upload files | Find file Clone or download -  |  |  |  |  |  |
| imateor committed with mateor                 | Upgrade Fsq.io Travis config to u | se mongodb3.0+ (#780) 🛄       |                 |              | Latest commit 4946379 on 1 Aug |  |  |  |  |  |
| 🖿 3rdparty                                    | Update the testinfra deployed     | d file (#748)                 |                 |              | 3 months ago                   |  |  |  |  |  |
| in build-support                              | Monolithic Ivy resolve commi      | t (#530)                      |                 |              | 3 months ago                   |  |  |  |  |  |
| 💼 scripts/fsqio                               | Add a check for the current fi    | le before deleting (#709)     |                 |              | 3 months ago                   |  |  |  |  |  |
| src 🖿                                         | Add installation instructions t   | o pom                         |                 |              | 3 months ago                   |  |  |  |  |  |
| in test                                       | Spindle: Make ThriftParserTes     | t actually depend on its inp  | ıt (#735)       |              | 3 months ago                   |  |  |  |  |  |
| dockerignore                                  | Update fsqio/fsqio Dockerfile     |                               | ishes           |              | 2 years ago                    |  |  |  |  |  |
| gitignore                                     | Update upkeep to no longer        | 5                             |                 |              | 10 months ago                  |  |  |  |  |  |
| <ul> <li>travis.yml</li> </ul>                | Upgrade Fsq.io Travis config t    |                               |                 |              | 3 months ago                   |  |  |  |  |  |
| BUILD.opensource                              | Monolithic Ivy resolve commi      | t (#530)                      |                 |              | 3 months ago                   |  |  |  |  |  |
| BUILD.tools                                   | Drop a BUILD.tools in Fsq.io.     |                               |                 |              | 8 months ago                   |  |  |  |  |  |
|                                               | Move deployed files to conso      | lidated directory.            |                 |              | 2 years ago                    |  |  |  |  |  |
| CONTRACTOR PORTENICS (MAL                     | Rott a CONTRUCTING and            |                               |                 |              | 2 vears ago                    |  |  |  |  |  |

17-214/514

#### 2016 talk by FABIEN POTENCIER

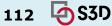

## Monorepos in open-source

```
The Symfony monorepo
43 projects, 25 000 commits, and 400 000 LOC
https://github.com/symfony/symfony
  Bridge/
     5 sub-projects
  Bundl e/
     5 sub-projects
  Component /
     33 independent sub-projects like Asset, Cache,
     CssSelector, Finder, Form, HttpKernel, Ldap,
      Routing, Security, Serializer, Templating,
     Translation, Yami, ...
```

2016 talk by FABIEN POTENCIER

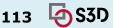

## Advantages of Monorepos

- High discoverability
  - Developers can read & search the entire codebase
- High reuse
  - The same tools (e.g., linters, auto-complete) are globally available
  - Any package can become a library
    - Which is why you <u>always</u> build an API!
- Simplifies maintenance
  - Global refactorings, cleanup
    - Orgs like Google will regularly dedicate a specific day to a type of improvement (e.g., improve documentation), flag all potentially problematic sites

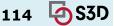

## Some more advantages

- Easy continuous integration and code review for changes spanning several projects
- (Internal) dependency management is a non-issue
- Less context switching for developers
- Code more reusable in other contexts
- Access control is easy

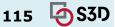

# Summary

- Release management: versioning, branching, ...
- Software development at scale requires lots of infrastructure
  - Version control, build managers, testing, CI, deployment, ...
- It's hard to scale development
  - Move towards heavy automation (DevOps)
- Continuous deployment increasingly common
- Opportunities from quick release, testing in production, quick rollback

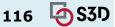